*Приложение 3* к ОПОП СПО по специальности **15.02.15 Технология металлообрабатывающего производства**

# **РАБОЧАЯ ПРОГРАММА УЧЕБНОЙ ДИСЦИПЛИНЫ**

## **ОП.01 ИНЖЕНЕРНАЯ ГРАФИКА**

Саратов, 2021

Рабочая программа учебной дисциплины разработана в соответствии с требованиями ФГОС СПО по специальности 15.02.15 Технология металлообрабатывающего производства, утверждённого приказом Министерства образования и науки РФ № 1561 от 09.12.2016 г.

**Организация-разработчик:** ГАПОУ СО «Саратовский колледж промышленных технологий и автомобильного сервиса».

**Разработчик:** Цыбин Д.Ю., преподаватель ГАПОУ СО «СКПТ и АС»

## **Рецензенты:**

Внутренний: Петренко П.В. – преподаватель ГАПОУ СО «СКПТ и АС». Внешний: Земцова А.И.– преподаватель ППК СГТУ имени Гагарина Ю. А.

## **СОДЕРЖАНИЕ**

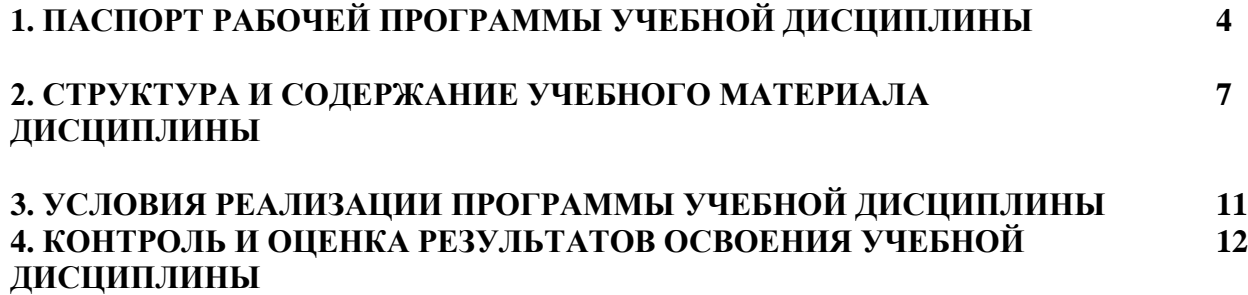

## **1. ОБЩАЯ ХАРАКТЕРИСТИКА ПРИМЕРНОЙ РАБОЧЕЙ ПРОГРАММЫ УЧЕБНОЙ ДИСЦИПЛИНЫ**

### **1.1. Область применения примерной рабочей программы**

Примерная рабочая программа учебной дисциплины «Инженерная графика» является частью примерной основной образовательной программы в соответствии с ФГОС СПО по специальности 15.02.15 Технология металлообрабатывающего производства, укрупненная группа 15.00.00 МАШИНОСТРОЕНИЕ.

### **1.2. Место дисциплины в структуре основной образовательной программы**

Учебная дисциплина «Инженерная графика» является обязательной частью общепрофессионального цикла примерной основной образовательной программы в соответствии с ФГОС по специальности 15.02.15 Технология металлообрабатывающего производства.

Учебная дисциплина «Инженерная графика» наряду с учебными дисциплинами общепрофессионального цикла обеспечивает формирование общих и профессиональных компетенций для дальнейшего освоения профессиональных модулей.

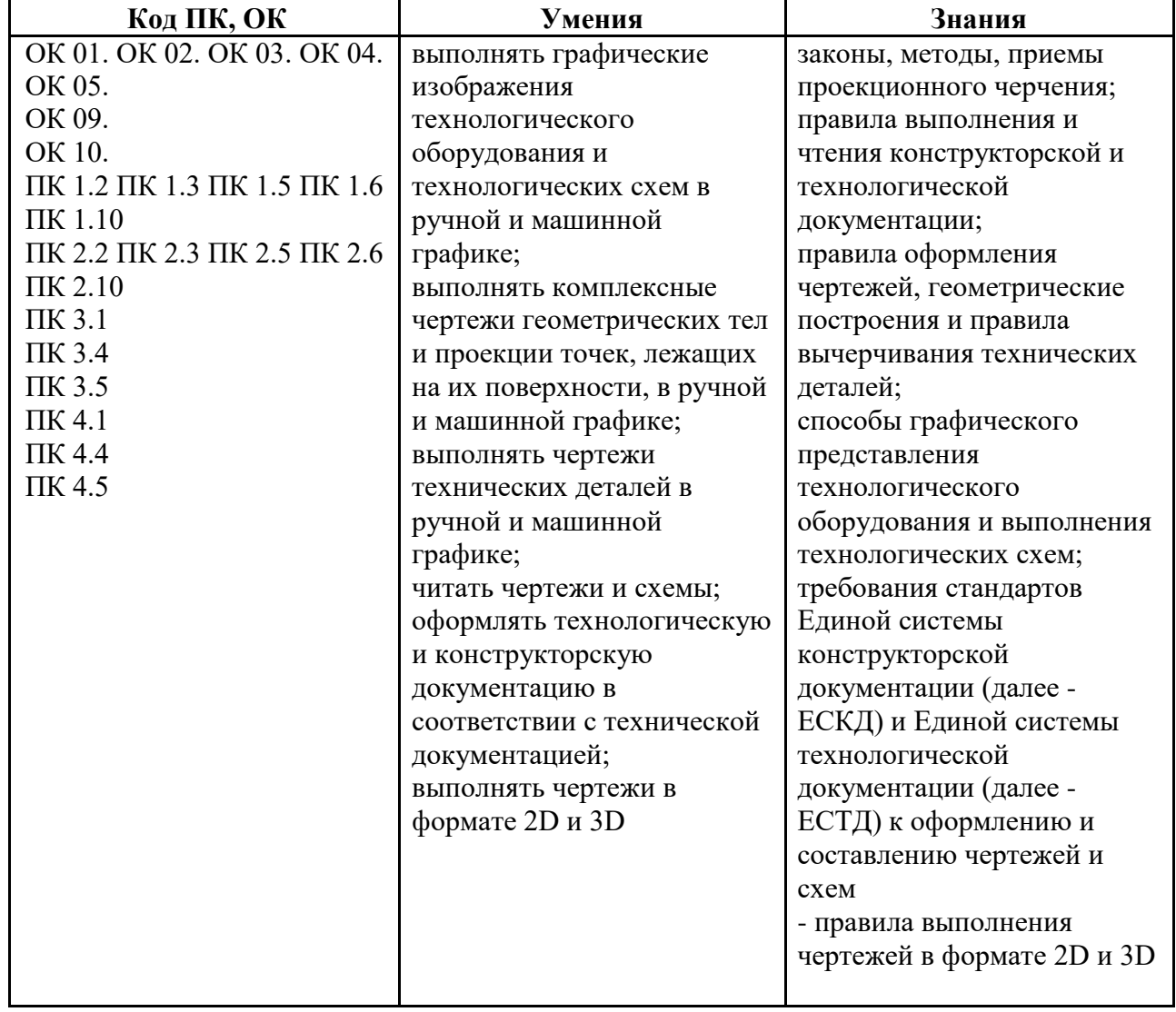

#### **1.3. Цель и планируемые результаты освоения дисциплины**

### **2. СТРУКТУРА И СОДЕРЖАНИЕ УЧЕБНОЙ ДИСЦИПЛИНЫ 2.1. Объем учебной дисциплины и виды учебной работы**

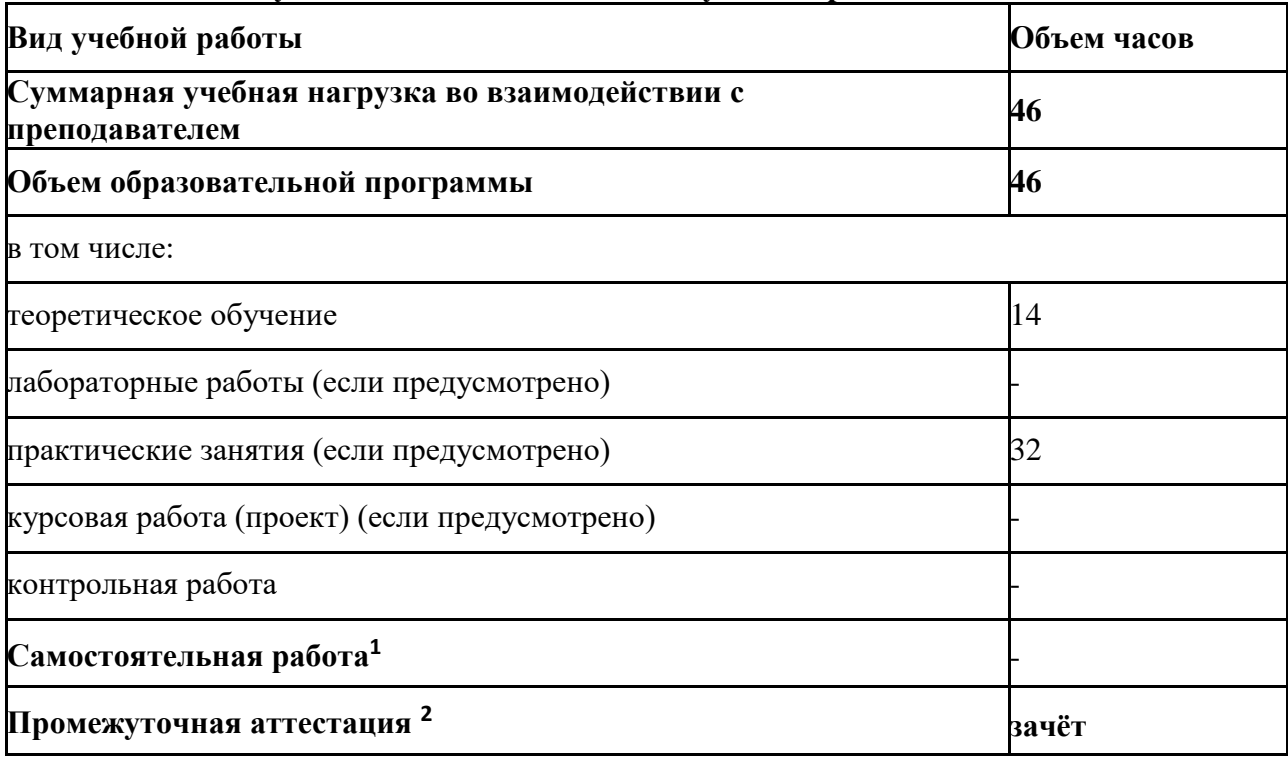

# **2.2. Тематический план и содержание учебной дисциплины** ОП.01 Инженерная

**2.2. Тематический план и содержание учебной дисциплины**

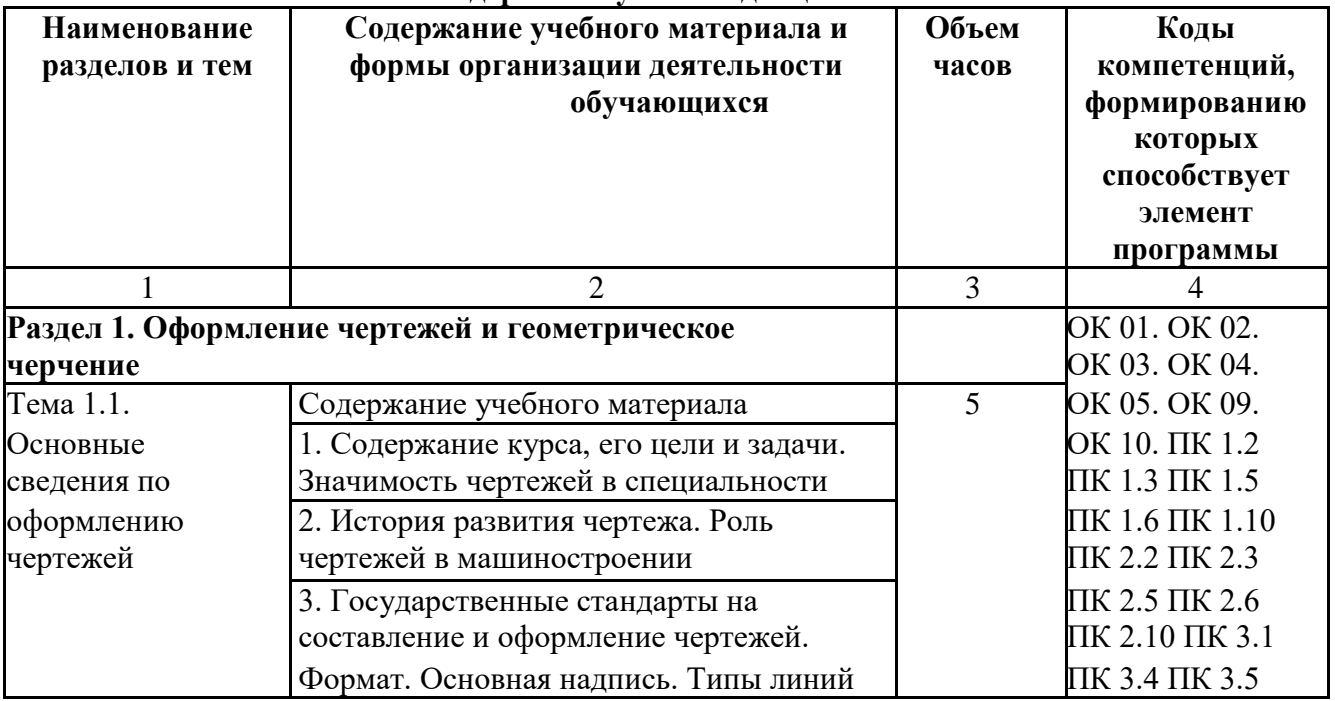

графика

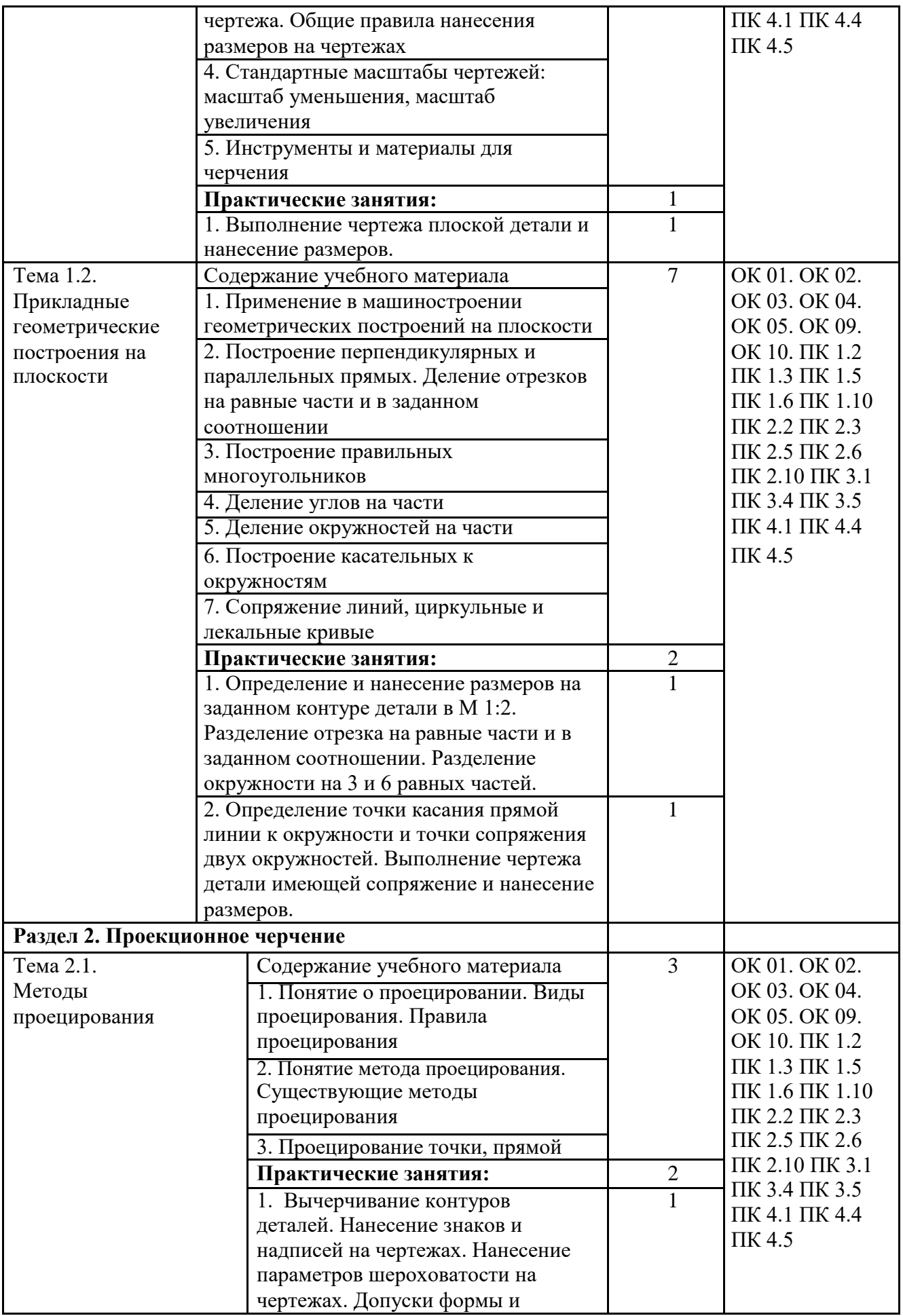

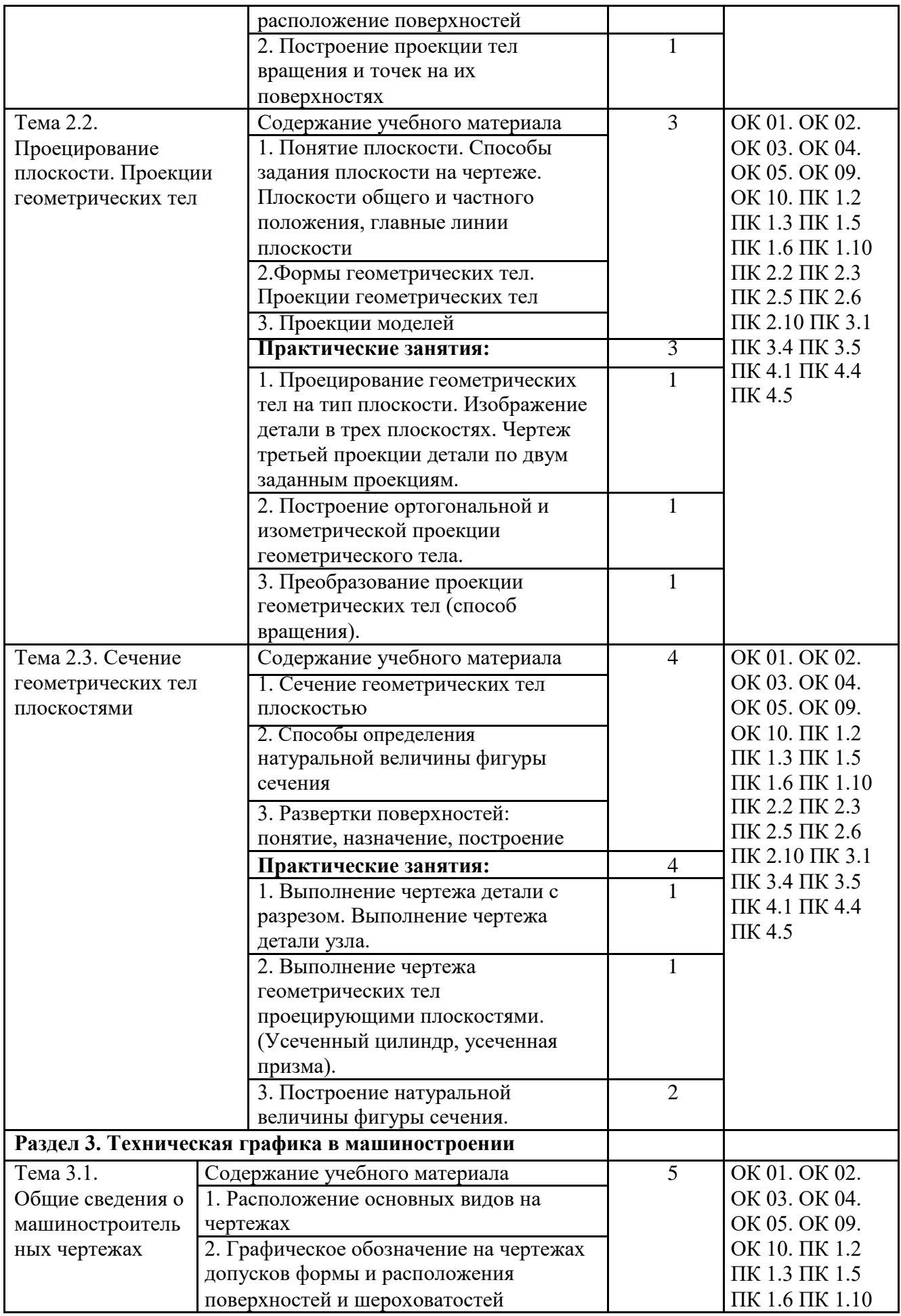

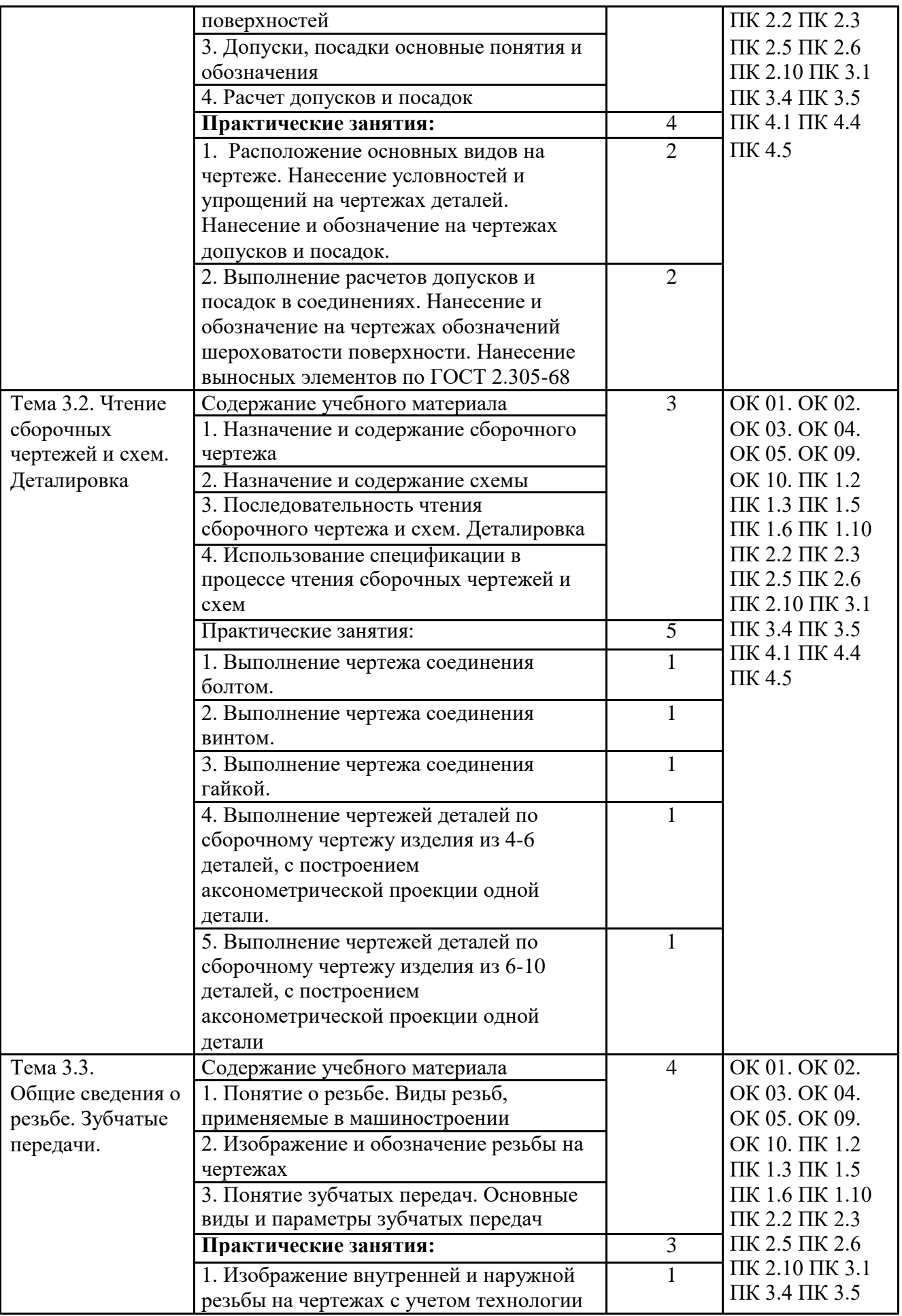

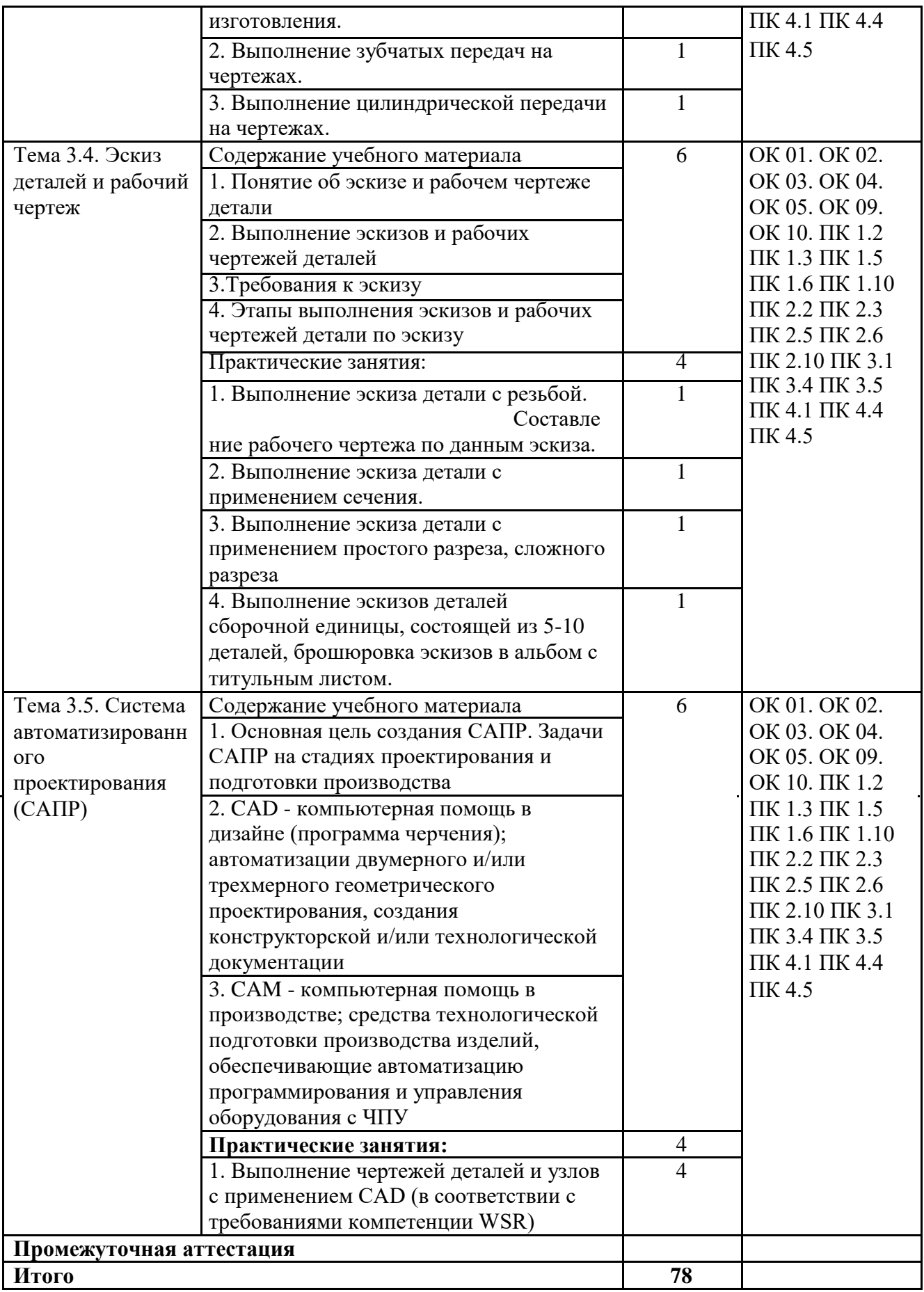

### **3. УСЛОВИЯ РЕАЛИАЦИЯ ПРОГРАММЫ УЧЕБНОЙ ДИСЦИПЛИНЫ**

### **3.1. Для реализации программы учебной дисциплины должны быть предусмотрены следующие специальные помещения:**

Кабинет «Инженерная графика», оснащенный оборудованием:

- индивидуальные чертежные столы, комплекты чертежных инструментов (готовальня, линейки, транспортир, карандаши марок «ТМ», «М», «Т», ластик, инструмент для заточки карандаша);

- рабочее место преподавателя, оснащенное ПК, образцы чертежей по курсу машиностроительного и технического черчения; объемные модели геометрических фигур и тел, демонстрационная доска, техническими средствами обучения: оргтехника,

персональный компьютер с лицензионным программным обеспечением:

- операционная система MS Windows XPProfessional;

- графический редактор «AUTOCAD», АUТОСАD Commercial New 5 Seats (или аналог);

- графический редактор CorelDraw Graphics Suite X3 ent and Teache Edition RUS (BOX) (или аналог);

- графический редактор PhotoShop, Arcon (или аналог) – для работы в трехмерном пространстве, составления перспектив.

### **3.2. Информационное обеспечение реализации программы**

Для реализации программы библиотечный фонд образовательной организации должен иметь печатные и/или электронные образовательные и информационные ресурсы, рекомендуемые для использования в образовательном процессе.

### **3.2.1. Печатные издания:**

### **Основная учебная литература**

1. Березина, Н.А. Инженерная графика : учебное пособие / Березина Н.А. — Москва : КноРус, 2020. — 271 с. — ISBN 978-5-406-07398-8. — URL:<https://book.ru/book/932533>

2. Инженерная и компьютерная графика : учебник и практикум для среднего профессионального образования / Р. Р. Анамова [и др.] ; под общей редакцией Р. Р. Анамовой, С. А. Леоновой, Н. В. Пшеничновой. — Москва : Издательство Юрайт, 2019. — 246 с. — (Профессиональное образование). — ISBN 978-5-534-02971-0. — Текст : электронный // ЭБС Юрайт [сайт]. — URL: <https://urait.ru/bcode/437053>

### **Дополнительная учебная литература**

- 3. Янченко, В.С. nanoCAD просто, эффективно, перспективно. Самоучитель САПР с нуля : учебник / Янченко В.С. — Москва : Русайнс, 2021. — 227 с. — ISBN 978-5-4365-6711-2. — URL:<https://book.ru/book/939972>
- 4. Константинов, А. В. Начертательная геометрия. Сборник заданий : учебное пособие для среднего профессионального образования / А. В. Константинов. — 2-е изд., испр. и доп. — Москва : Издательство Юрайт, 2020. — 623 с. — (Профессиональное образование). — ISBN 978-5-534-12452-1. — Текст : электронный // ЭБС Юрайт [сайт]. — URL: <https://urait.ru/bcode/448899>
- 5. Чекмарев, А.А. Инженерная графика : учебное пособие / Чекмарев А.А., Осипов В.К. Москва : КноРус, 2020. — 434 с. — ISBN 978-5-406-07284-4. — URL: https://book.ru/book/932052.

#### **Электронные ресурсы**

- 6. Черчение Техническое черчение [Электронный ресурс]: сайт // Режим доступа: http://nacherchy.ru/.
- 7. Разработка чертежей: правила их выполнения и госты [Электронный ресурс]: сайт // Режим доступа: http://www.greb.ru/3/inggrafikacherchenie/.
- 8. Карта сайта Выполнение чертежей Техническое черчение [Электронный ресурс]: сайт // Режим доступа: http://www.ukrembrk.com/map/. "Черчение, учитесь правильно и красиво чертить [Электронный ресурс]: сайт // Режим доступа: http://stroicherchenie.ru/.Не предусмотрены

## **4. КОНТРОЛЬ И ОЦЕНКА РЕЗУЛЬТАТОВ ОСВОЕНИЯ УЧЕБНОЙ ДИСЦИПЛИНЫ**

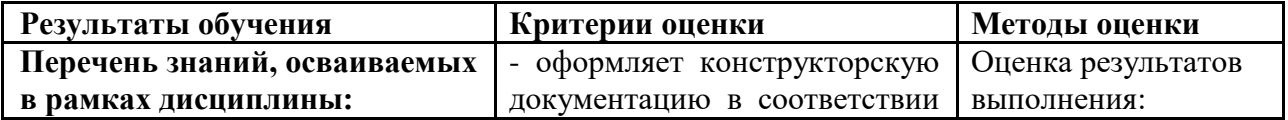

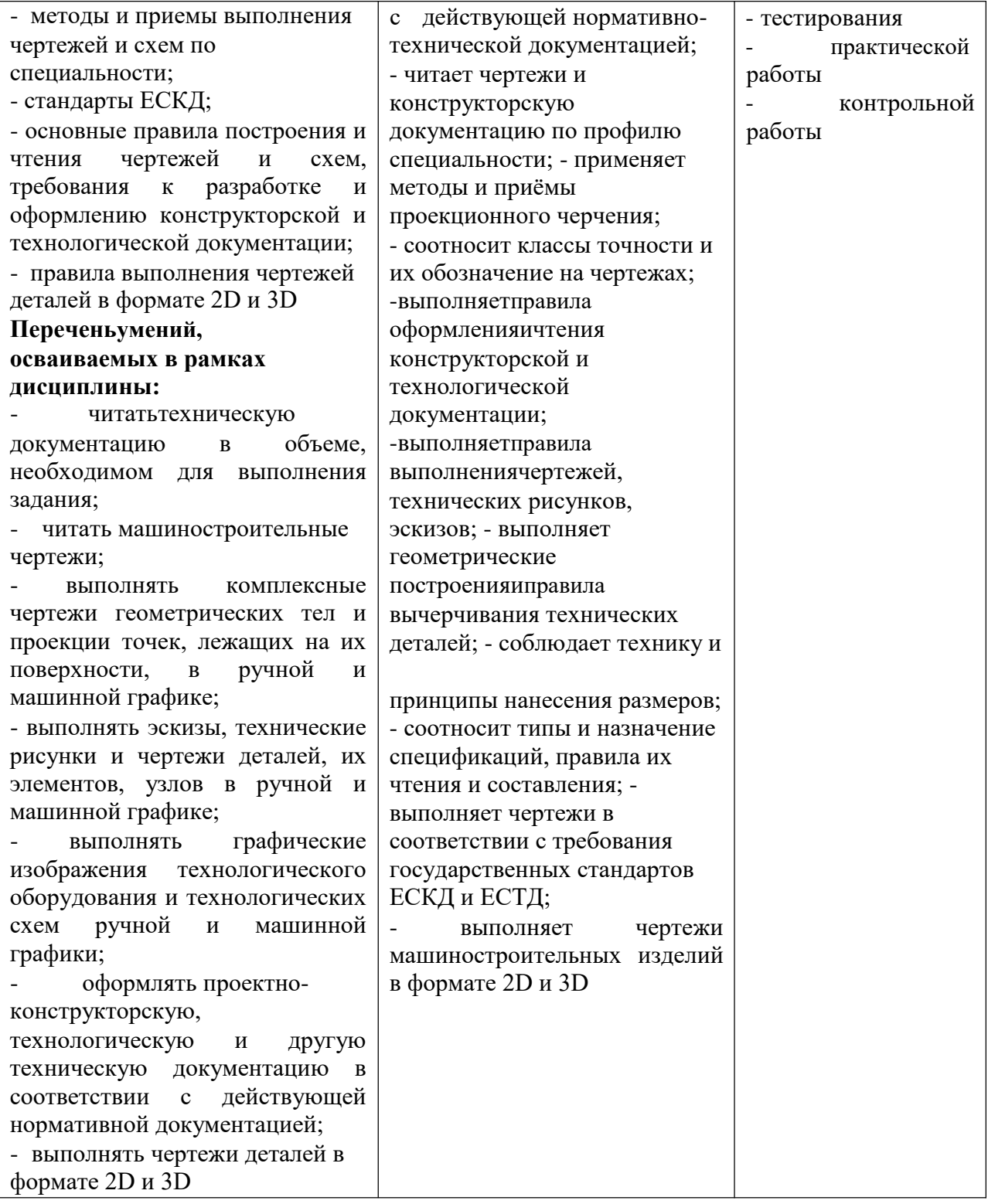